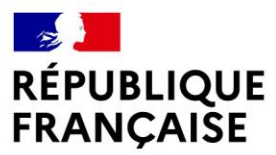

Liberté Égalité Fraternité

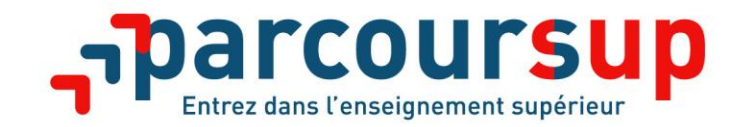

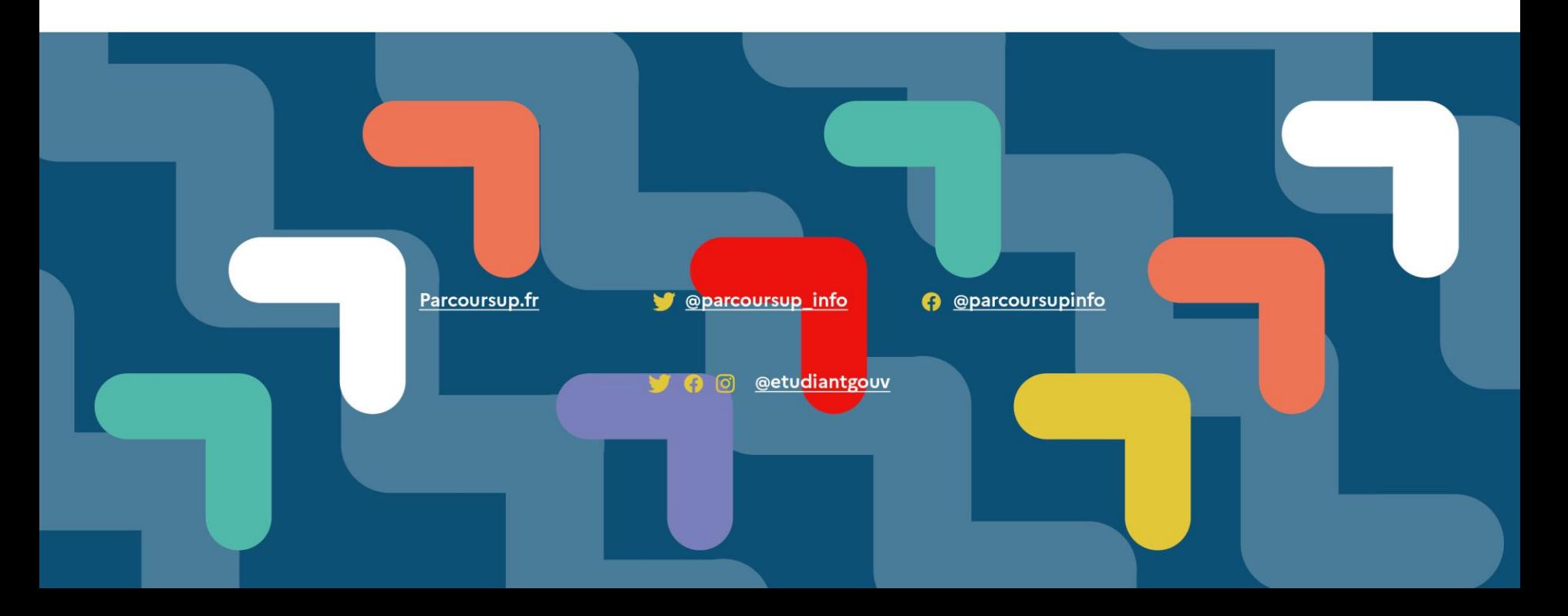

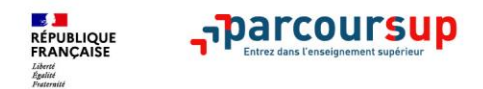

# **Parcoursup 2022 en 3 étapes**

**Tout ce qu'il faut savoir pour préparer et réussir son entrée dans l'enseignement supérieur** 

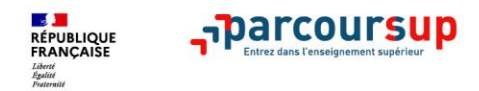

## **Sommaire**

- > **Les engagements de Parcoursup au service de votre projet**
- > **Le calendrier Parcoursup en 3 étapes**
- > **Étape 1 : découvrir les formations et élaborer son projet d'orientation**
- > **Étape 2 : s'inscrire, formuler ses vœux et finaliser son dossier**
- > **L'examen des vœux par les formations**
- > **Étape 3 : consulter les réponses des formations et faire ses choix**
- > **Les 5 conseils pour bien aborder Parcoursup**

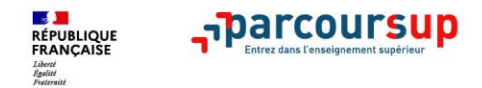

### **Les engagements de Parcoursup au service de votre projet (1)**

- > **L'exhaustivité : Parcoursup vous permet de découvrir toutes les formations supérieures, y compris en apprentissage qui sont reconnues par l'Etat, c'est-à-dire contrôlées. Plus de 19 500 formations référencées** Pour chaque formation proposée, une fiche de présentation avec des informations claires et détaillées Notre objectif : vous aider à découvrir des formations, à comparer, à vous repérer et à faire vos choix
- > **La simplicité : Parcoursup simplifie vos démarches pour vous permettre de vous concentrer sur votre projet**  Parcoursup, c'est une procédure dématérialisée, 1 calendrier unique et lisible, 1 seul dossier à constituer
- > **La liberté de choix : Parcoursup vous permet de choisir les formations qui vous intéressent** Vous formulez vos vœux sans avoir à les hiérarchiser Vous choisissez en fonction des propositions d'admission que vous recevez, à partir du 2 juin 2022 Ce n'est pas Parcoursup qui choisit votre affectation : les responsables des formations examinent votre dossier, font des propositions auxquelles vous répondez. **Le dernier mot appartient toujours au candidat**

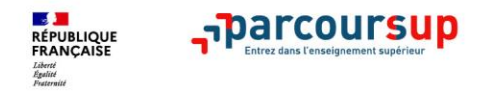

### **Les engagements de Parcoursup au service de votre projet (2)**

> **La transparence, parce que c'est utile pour vous permettre d'affiner votre projet et d'estimer vos chances** Toutes les formations publient sur Parcoursup leurs critères d'examen, c'est-à-dire ce que les enseignants réunis en commission d'examen des vœux prendront en compte pour examiner les candidatures. Vous pouvez dès maintenant consulter les critères utilisés en 2021 directement sur chaque fiche de formation.

Parcoursup vous garantit la possibilité de demander à la formation dans laquelle vous n'avez pas été admis les motifs de la décision prise.

#### > **L'accompagnement personnalisé tout au long de la procédure**

Vous n'êtes pas seuls face au choix : vous êtes accompagné, au lycée, via la plateforme, pour élaborer votre projet, faire des vœux, choisir votre formation. Si vous n'avez pas reçu de proposition, les recteurs vous proposent un accompagnement pour vous aider.

#### > **La prise en compte de votre profil pour plus d'égalité des chances**

Parcoursup met en œuvre des actions pour l'orientation des lycéens boursiers, professionnels ou technologiques. Parcoursup prend en compte les situations de handicap et promeut le développement des parcours personnalisés (Oui-Si) pour favoriser la réussite des étudiants

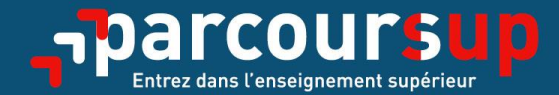

# Le calendrier 2022 en 3 étapes

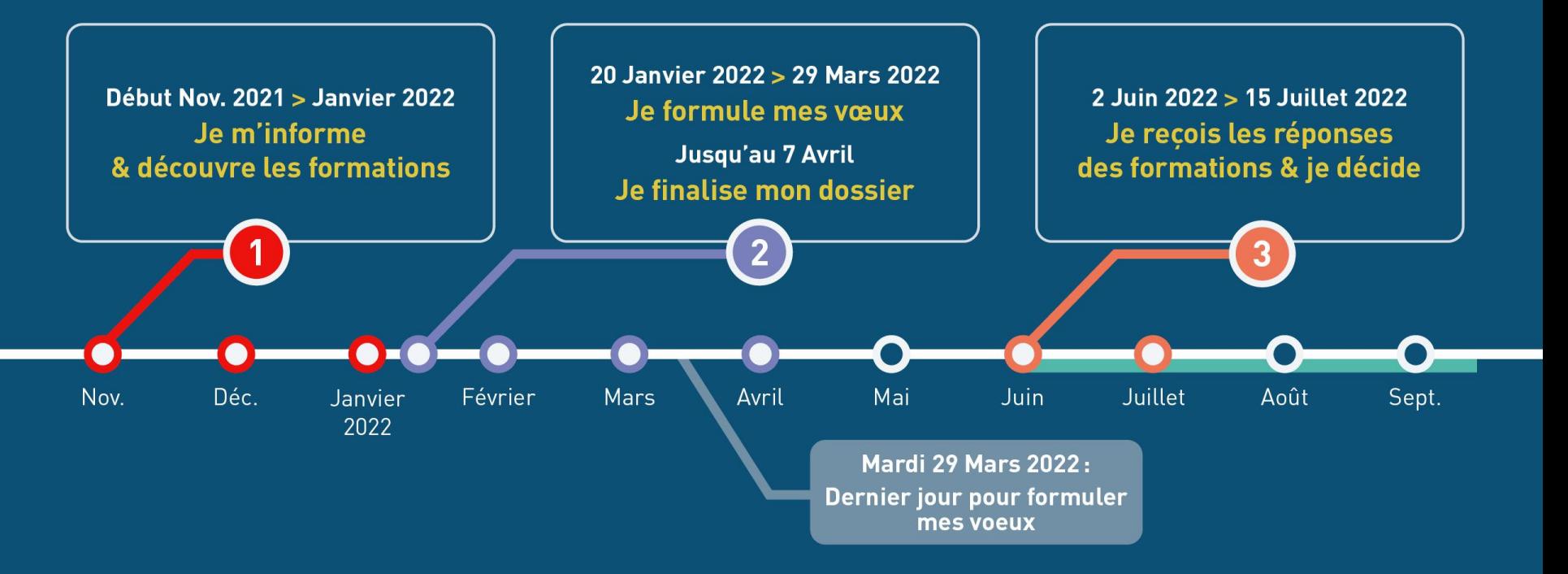

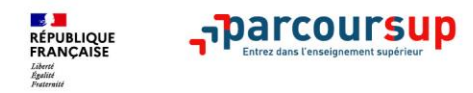

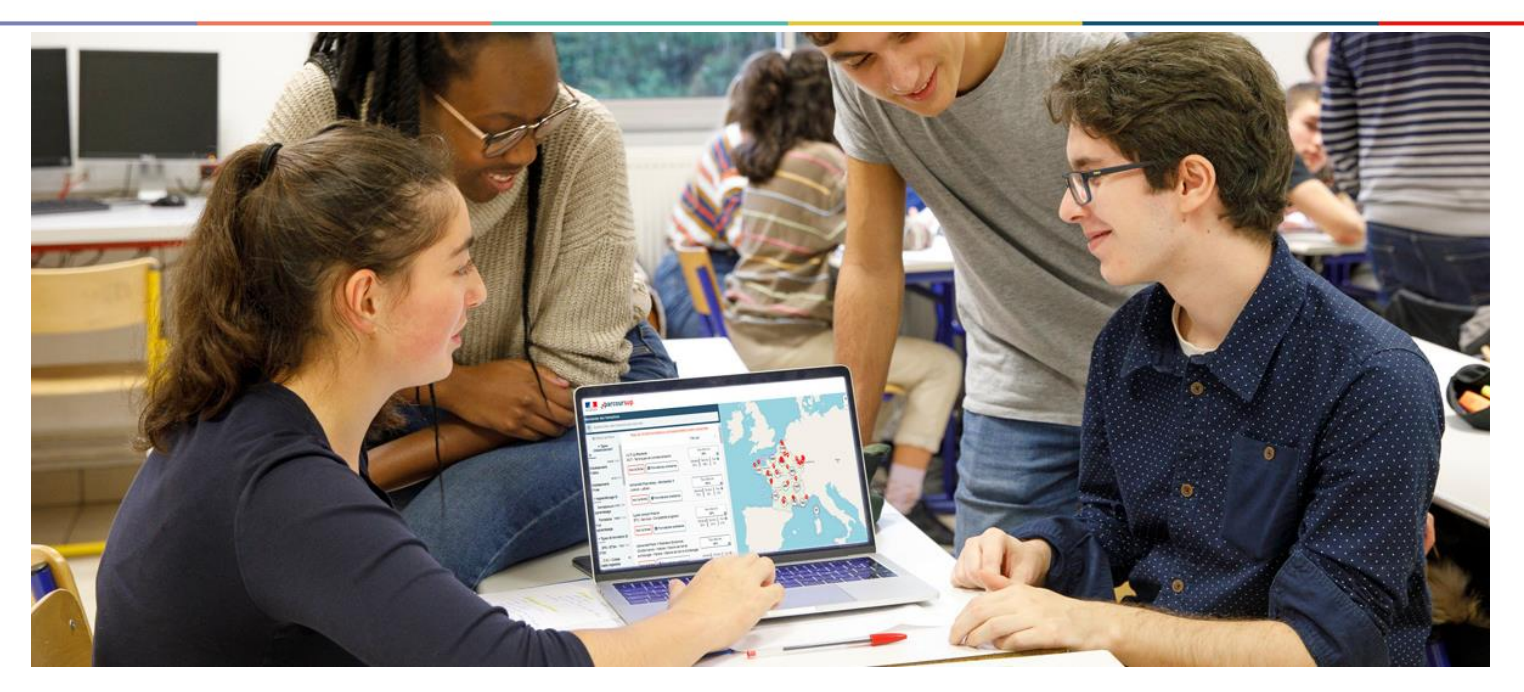

## **Étape 1 : découvrir les formations et élaborer son projet d'orientation**

### Début Nov. 2021  $\rightarrow$  Janvier 2022 Je m'informe & découvre les formations

#### DÉBUT NOVEMBRE  $\rightarrow$  JANVIER

#### Je prépare mon projet d'orientation:

- · Je consulte les sites Terminales2021-2022.fr et Parcoursup.fr
- · l'échange avec mon professeur principal et je participe à la 1<sup>re</sup> semaine de l'orientation dans mon lycée. C'est l'occasion de réfléchir sur des perspectives de poursuite d'études ou d'insertion professionnelle.

#### **DÉBUT DÉCEMBRE**

#### Je renseigne ma fiche de dialogue.

Le 1<sup>er</sup> conseil de classe prend connaissance de mon projet d'orientation et formule des recommandations.

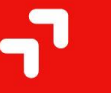

#### 21 DÉCEMBRE

#### **Ouverture du site d'information de Parcoursup 2022:**

- · Je m'informe sur le fonctionnement de la procédure sur Parcoursup.fr
- · Je consulte le moteur de recherche des formations 2022 :
- plus de 19500 formations sont proposées. Des informations importantes sont disponibles sur l'établissement, les enseignements proposés, les compétences et connaissances attendues, les conseils pour les lycéens, les critères d'examen des vœux, les possibilités de poursuite d'étude et les débouchés professionnels et les frais de formation.

06/03/2022

Avez-vous pensé à l'apprentissage? Plus de 6000 formations sont disponibles sur Parcoursup

8

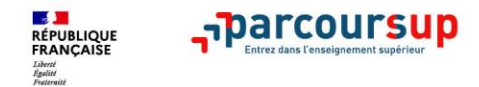

### **L'accompagnement au sein de votre lycée : des acteurs et des temps forts pour vous aider à élaborer votre projet d'orientation**

- **2 professeurs principaux en terminale** pour un suivi personnalisé avec l'appui des **psychologues de l'Education nationale**
- **Des heures d'accompagnement personnalisé** consacrées à l'orientation intégrées à l'emploi du temps des élèves
- Des temps forts : **deux semaines de l'orientation ou des forums** pour échanger avec des formations (en présentiel ou en ligne)

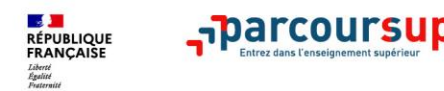

#### **Des outils pour préparer votre projet d'orientation**

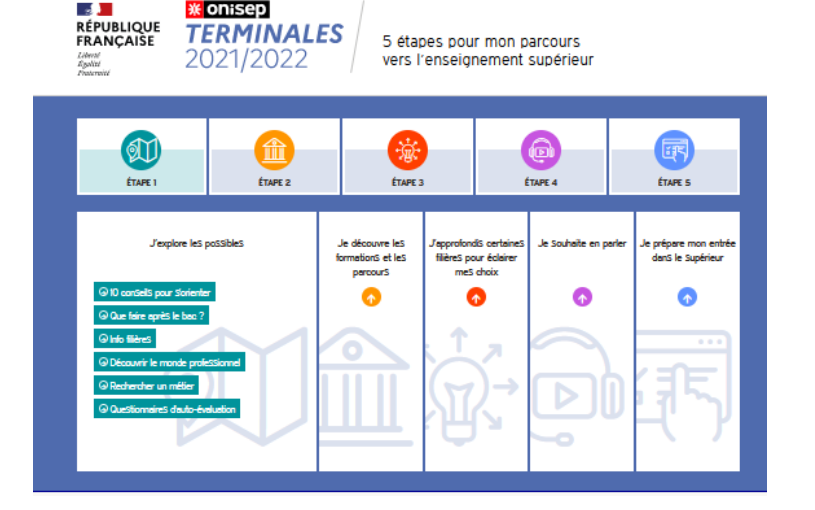

**Terminales2021-2022**.fr : retrouvez toutes les informations sélectionnées par l'Onisep sur les filières, les formations, les métiers

#### **Section** RÉPUBLIQUE<br>FRANÇAISE JPATCOUTSUP O Découvrir en vidéo comment rechercher une formation **Recherche des formation** Q Veuillez entrer votre recherche par mots clés, par exemple "licence chimie Toulouse" ou "pass Limoges **O** Effacer les filtres Plus de 10.000 formations consultables dans cette zone géographique ∨ Types<br>d'établissement Trier par  $\sim$ CFA-CCIV (Poitiers - 86) Places<br>45 BTS - Services - Management Commercial Opérationne 11432/ 11000 - en apprentissage Etablissements **Publics** Voir la fiche | © Formations similaires Etablissements 4891/4992 Privés Lycée Jean Rostand (Mantes-la-Jolie - 78) Taux  $\vee$  Apprentissage  $@$ BTS - Production - Maintenance des véhicules option  $\overline{15}$ d'accès voltures particulières  $49%$   $\Box$ Formations en 4193/4263 Général | Techno | Pro @ Voir la fiche | © Formations similaires annrentissane 20%  $75%$ Formations 12130/12727 hors CFA INTERPROF CH MET COM IND (Bourges - 18) Places apprentissage BTS - Services - Gestion de la PME - en apprentissage  $\vee$  Types de formation  $\odot$ Voir la fiche | © Formations similaires BTS - BTSA - 8347/8693

#### **Parcoursup.fr** :

-

- le moteur de recherche des formations
- un accès vers d'autres sites numériques d'aide à l'orientation et un lien vers le site de votre Région (20 janvier 2022)

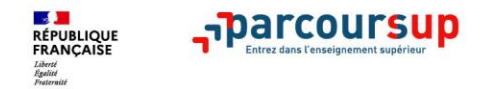

**Parmi les 19 500 formations dispensant de diplômes reconnus par l'Etat, y compris des formations en apprentissage, disponibles via le moteur de recherche de formation :** 

- **Des formations non sélectives** : les différentes licences (dont les licences « accès santé »), les Parcours préparatoires au professorat des écoles (PPPE) et les parcours d'accès aux études de santé (PASS)
- **Des formations sélectives :** classes prépa, BTS, BUT (Bachelor universitaire de technologie ), formations en soins infirmiers (en IFSI) et autres formations paramédicales, formations en travail social (en EFTS), écoles d'ingénieur, de commerce et de management, Sciences Po/ Instituts d'Etudes Politiques, formations en apprentissage, écoles vétérinaires, formations aux métiers de la culture, du sport…
- **Des informations utiles à consulter sur la fiche formation** : le statut de l'établissement (public/privé ), la nature de la formation (sélective /non sélective), les frais de scolarité, les débouchés professionnels et possibilités de poursuite d'études

Quelques rares formations privées ne sont pas présentes sur Parcoursup > prendre contact avec les établissements

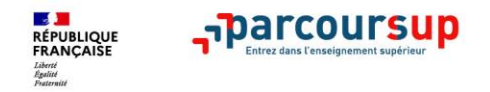

### **Focus sur les formations en apprentissage**

**Plus de 6000 formations en apprentissage disponibles, pour l'essentiel en STS, IUT, pour des mentions complémentaires ou titres professionnels…**

- **Etre étudiant apprenti c'est :** 
	- **Être étudiant et surtout salarié**
	- **Alterner formation pratique chez un employeur et une formation théorique** dans un établissement (ex : un centre de formation d'apprentis - CFA)
	- **Un plus pour trouver du travail en fin de formation et vous insérer durablement**
- **L'apprenti doit signer un contrat d'apprentissage avec un employeur**
- **Les établissements (CFA) accompagnent leurs candidats pour trouver un employeur**

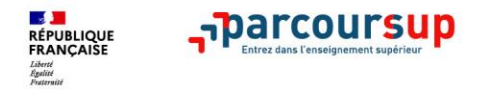

### **Rechercher des formations sur Parcoursup.fr**

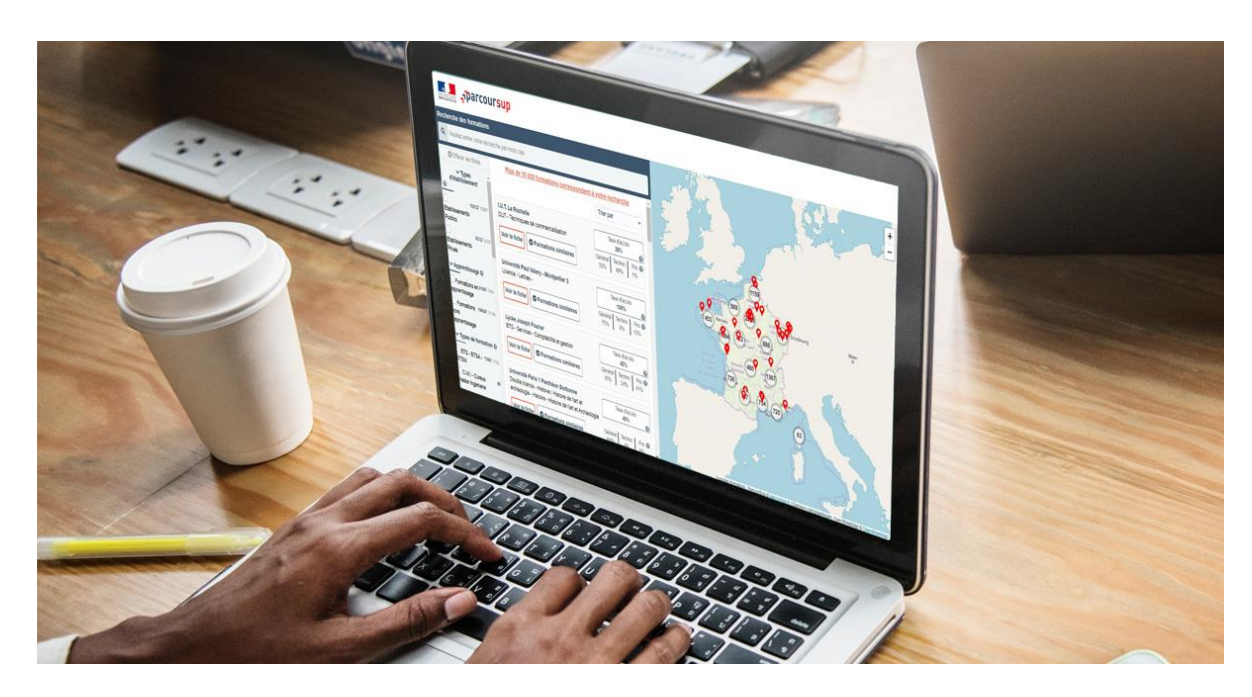

**Rechercher par mots clés ou critères de recherche** (type de formation, spécialité/mention des formations …)

**Affiner les résultats de recherche**  en zoomant sur la carte pour afficher les formations dans une zone précise

**Une vidéo pratique visible sur Parcoursup.fr** pour vous aider **:**  [Comment rechercher une](https://www.parcoursup.fr/index.php?desc=videos#video-2)  formation sur Parcoursup ?

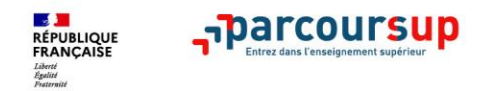

## **Pour chaque formation proposée :**

> **Le nombre de places** disponibles en 2022

- > **Le taux d'accès** en 2021, c'est à dire la proportion de candidats ayant reçu une proposition d'admission en phase principale
- > **Le pourcentage de candidats admis selon le type de baccalauréat** en 2021
- > Des **suggestions de formations similaires**  pour élargir vos choix

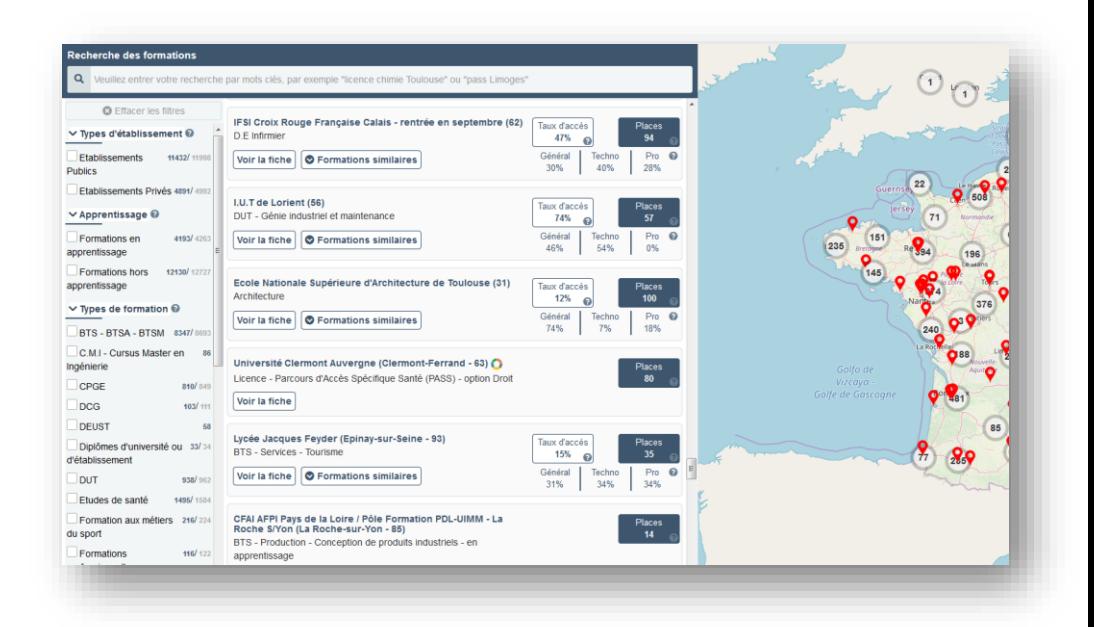

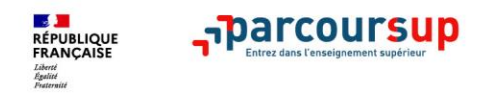

## **Pour chaque formation proposée :**

- **La présentation de la formation** : le statut de l'établissement, les contenus et l'organisation des enseignements, les langues et options, les dispositifs pédagogiques, les frais de scolarité, modalités et calendrier des épreuves écrites/orales prévues par certaines formations sélectives et les éventuels frais associés
- **Les connaissances et compétences attendues** : attendus nationaux, attendus complémentaires, des conseils sur les spécialités et options recommandées au lycée pour réussir
- **Les critères généraux d'examen des vœux** pris en compte pour l'analyse du dossier (résultats académiques, compétences académiques, savoir-être, motivation et cohérence du projet ….) avec leur degré d'importance
- **Les débouchés** : possibilités de poursuite d'études et des indicateurs calculés au niveau national en termes de réussite et d'insertion professionnelle
- **Les contacts des référents de la formation**
- **Les dates des journées portes ouvertes ou journées d'immersion**
- **Les chiffres clés :** les résultats de l'admission en 2021

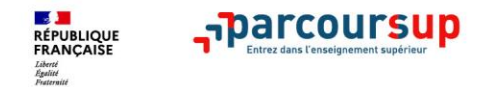

## **Les modalités d'examen affichés pour chaque formation**

**Les modalités de l'examen des vœux sont affichées aux candidats**

#### **Dans les formations sélectives (classe prépa, BUT, BTS, écoles, IFSI…)**

L'admission se fait sur dossier et, dans certains cas, en ayant recours, en plus ou en lieu et place du dossier, à des épreuves écrites et/ou orales dont le calendrier et les modalités sont affichés aux candidats.

#### **Dans les formations non sélectives (licences, PPPE et PASS)**

Un lycéen peut **accéder à la licence de son choix à l'université, dans la limite des capacités d'accueil :** si le nombre de vœux reçus est supérieur au nombre de places disponibles, la commission d'examen des vœux étudie les dossiers et vérifie leur adéquation avec la formation demandée afin de les classer

L'université peut conditionner l'admission (réponse « oui-si ») d'un candidat au suivi d'un dispositif de réussite (remise à niveau, tutorat…) afin de l'aider et de favoriser sa réussite

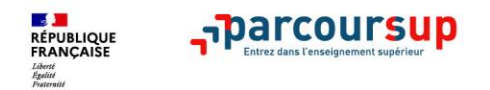

## **Consolider votre projet d'orientation**

**Attendus, critères généraux d'examen des vœux, taux d'accès, nombre de places, taux de réussite, débouchés et insertion professionnelle …** 

#### **CES DONNÉES SONT ESSENTIELLES**

**à prendre en compte par le lycéen et sa famille pour réfléchir sur son projet de poursuite d'études et formuler des vœux** 

**à discuter avec les professeurs, professeurs principaux et les psychologues de l'Education nationale** 

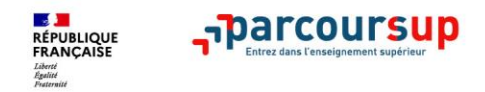

**Report**s

## **LE BON REFLEXE : S'INFORMER, SE RENSEIGNER**

## Les LIVES **Parcoursup 2022**

Pour être accompagné tout au long de la procédure

**Live Parcoursup** : Programme à retrouver sur Parcoursup.fr

#### **Echanger avec des professionnels dans votre lycée**

- Votre professeur principal
- Les Psy-En

#### **Echanger avec les formations**

*(contact et dates à retrouver sur Parcoursup)* 

- Responsables de formations et étudiants ambassadeurs
- Lors des journées portes ouvertes et salons virtuels avec conférences thématiques

**Consulter les ressources en ligne de l'Onisep et de nos partenaires** 

*(accessibles gratuitement depuis la page d'accueil Parcoursup)*

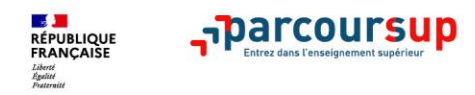

### **Focus sur l'accompagnement des candidats en situation de handicap ou atteints d'un trouble de santé invalidant**

- **Les coordonnées d'un référent handicap sur chaque fiche de formation.** Il est disponible pour répondre aux interrogations des lycéens tout au long de la procédure.
- **Le candidat peut renseigner une fiche de liaison dans son dossier Parcoursup** pour préciser ses besoins. Cette fiche est **facultative** et n'est **pas transmise aux formations** pour l'examen des vœux **Le candidat pourra la transmettre à la formation qu'il aura choisie pour préparer sa rentrée**. Cela permet d'anticiper son arrivée dans le nouvel établissement.
- **A partir du 2 juin 2022, le candidat peut demander au recteur le réexamen de son dossier** (via la rubrique « contact » dans Parcoursup) s'il ne trouve pas de formation adaptée à ses besoins spécifiques et que sa situation justifie une inscription dans un établissement situé dans une zone géographique déterminée.

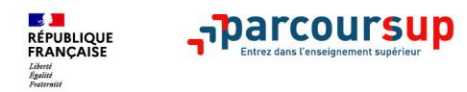

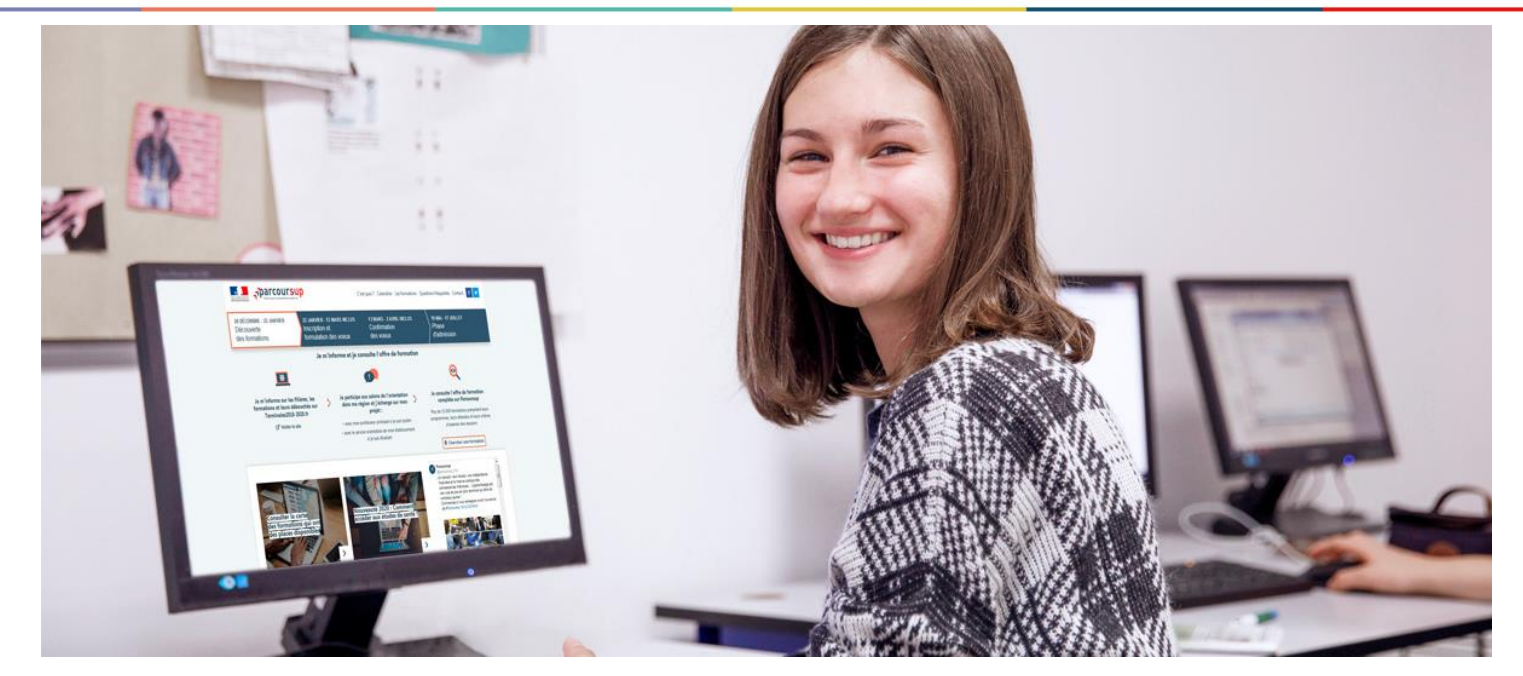

## **Etape 2 : s'inscrire, formuler ses vœux et finaliser son dossier**

### 20 Janvier 2022  $\rightarrow$  29 Mars 2022  $\rightarrow$  7 Avril 2022 Je m'inscris pour formuler mes voeux & finalise mon dossier

#### TOUT AU LONG DU 2<sup>e</sup> TRIMESTRE

Je poursuis ma réflexion avec mes professeurs principaux et je participe aux journées portes ouvertes des établissements d'enseignement supérieurs et aux salons d'orientation.

#### DU 20 JANVIER AU 29 MARS

- · Je m'inscris sur **Parcoursup** pour créer mon dossier candidat.
- · Je formule mes vœux : jusqu'à 10 vœux (avec possibilité de sousvoeux selon les formations) et 10 vœux supplémentaires pour les formations en apprentissage.

Mardi 29 mars 2022 : dernier jour pour formuler mes vœux.

#### JEUDI 7 AVRIL

Dernier jour pour finaliser mon dossier candidat avec les éléments demandés par les formations et confirmer chacun de mes vœux.

#### **FÉVRIER - MARS**

2<sup>e</sup> conseil de classe: chaque vœu que je formule fait l'objet d'une fiche Avenir comprenant les appréciations de mes professeurs et l'avis du chef d'établissement.

Des vidéos tutorielles sont proposées sur Parcoursup pour vous guider à chaque étape

#### **AVRIL-MAI**

Chaque formation que j'ai demandée organise une commission pour examiner ma candidature à partir des critères généraux d'examen des vœux qu'elle a définis et que j'ai consultés sur sa fiche détaillée via Parcoursup.

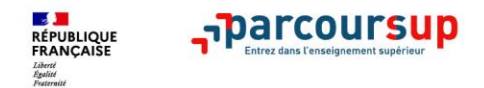

### **S'inscrire sur Parcoursup**

> **Une adresse mail valide et consultée régulièrement** : pour échanger et recevoir les informations sur votre dossier

*Important : renseignez un numéro de portable pour recevoir les alertes envoyées par la plateforme.*

- > **L'INE** (identifiant national élève en lycée général, technologique ou professionnel) ou **INAA** (en lycée agricole) : sur les bulletins scolaires ou le relevé de notes des épreuves anticipées du baccalauréat
- > **A noter pour les lycées français à l'étranger** : l'établissement fournit l'identifiant à utiliser pour créer son dossier

*Conseil aux parents ou tuteurs légaux* **:** vous pouvez également renseigner votre mel et numéro de portable dans le dossier de votre enfant pour recevoir messages et alertes Parcoursup. Vous pourrez également recevoir des formations qui organisent des épreuves écrites/orales le rappel des échéances.

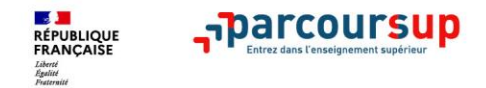

### **Formuler librement vos vœux sur Parcoursup**

- **> Jusqu'à 10 vœux** et **10 vœux supplémentaires pour des formations en apprentissage**
- **>** Pour des **formations sélectives** (Classes prépa, STS, IUT, écoles, IFSI, IEP…) et **non sélectives**  (licences, PPPE ou PASS)
- **> Des vœux qui doivent être motivés** : en quelques lignes, le lycéen explique ce qui motive chacun de ses vœux. Il est accompagné par son professeur principal
- **> Des vœux qui n'ont pas besoin d'être classés** : aucune contrainte de hiérarchisation pour éviter toute autocensure
- **> Des vœux qui ne sont connus que de vous** : la formation ne connait que le vœu qui la concerne

**Conseil Parcoursup** *: diversifiez vos vœux et évitez impérativement de n'en formuler qu'un seul (en 2021, les candidats ont confirmé 12,8 vœux en moyenne).*

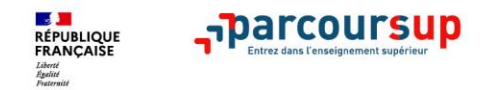

### **Focus sur les vœux multiples (1/4)**

**> Un vœu multiple est un regroupement de plusieurs formations similaires** (*exemple : le vœu multiple BTS « Management commercial opérationnel » qui regroupe toutes les formations de BTS « MCO » à l'échelle nationale).*

**> Un vœu multiple compte pour un vœu** parmi les 10 vœux possibles.

**> Chaque vœu multiple est composé de sous-vœux qui correspondent chacun à un établissement différent.** Vous pouvez choisir un ou plusieurs établissements, sans avoir besoin de les classer.

*A noter : Il n'est possible de sélectionner que 5 vœux multiples maximum pour les filières IFSI, orthoptie, audioprothèse et orthophonie qui sont regroupées au niveau territorial.*

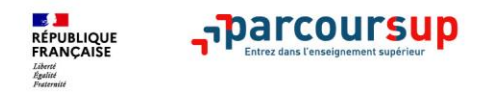

### **Focus sur les vœux multiples (2/4)**

**Les formations dont le nombre de sous-vœux est limité à 10 par vœu multiple dans la limite de 20 sous-vœux au total :** 

- **Les BTS et les BUT** regroupés par **spécialité à l'échelle nationale**
- **Les DN MADE** regroupés par **mention à l'échelle nationale**
- **Les DCG** (diplôme de comptabilité et de gestion) regroupés à **l'échelle nationale**
- **Les classes prépas** regroupées **par voie à l'échelle nationale**
- **Les DNA (diplôme national d'art)** des écoles supérieures d'art du ministère de la culture regroupés **à l'échelle nationale**
- **Les EFTS** (Etabl. de Formation en Travail Social) regroupés par **diplôme d'Etat à l'échelle nationale**

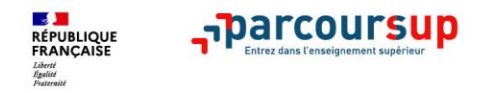

### **Focus sur les vœux multiples (3/4)**

#### **Les formations dont le nombre de sous-vœux n'est pas limité :**

• **Les IFSI** (Instituts de Formation en Soins Infirmiers) et **les instituts d'orthophonie, orthoptie et audioprothèse** regroupés à **l'échelle territoriale**.

#### *Rappel : limitation de 5 vœux multiples maximum par filière*

- **Les écoles d'ingénieurs et de commerce/management** regroupées **en réseau** et qui **recrutent sur concours commun**
- **Le réseau des Sciences Po / IEP** (Aix, Lille, Lyon, Rennes, Saint-Germain-en-Laye, Strasbourg et Toulouse) et **Sciences Po / IEP Paris**
- **Les parcours spécifiques "accès santé" (PASS) en Ile-de-France** regroupés à l'échelle régionale
- **Le concours commun des écoles nationales vétérinaires**

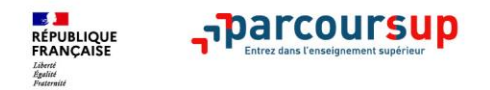

### **Focus sur les vœux multiples : exemples (4/4)**

**Vous demandez un BTS « Métiers de la chimie » dans 7 établissements différents**  $\rightarrow$  Dans votre dossier, ces demandes comptent pour 1 vœu multiple (le BTS) et 7 sous-vœux (les établissements) qui sont décomptés dans la limite des 20 sous-vœux autorisés.

**Le regroupement d'instituts de formation en soins infirmiers (IFSI) de l'Université Bretagne Sud propose 3 instituts. Vous demandez deux instituts au sein de ce regroupement :** 

 $\rightarrow$  Dans votre dossier, ces demandes comptent pour 1 vœu multiple (le regroupement d'IFSI) et 2 sous-vœux (les instituts), qui ne sont pas décomptés.

*A noter : rassurez-vous, dans votre dossier Parcoursup, un compteur de vœux permet de suivre les vœux multiples et sous-vœux formulés.*

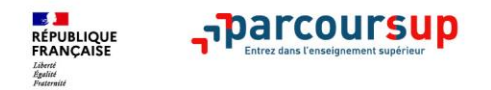

### **Focus sur les vœux en apprentissage**

- **> Jusqu'à 10 vœux en apprentissage**, en plus des 10 autres vœux autorisés
- **> Pas de date limite pour formuler des vœux en apprentissage** (pour la majorité des formations en apprentissage)
- **> Une rubrique spécifique dans votre dossier pour vos vœux en apprentissage**

*Rappel : les centres de formation en apprentissage ont pour mission d'accompagner les candidats en apprentissage pour trouver un employeur et signer un contrat d'apprentissage. Retrouvez des conseils pour trouver un employeur sur Parcoursup.fr* 

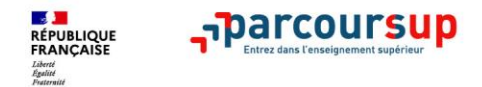

### **Focus sur le secteur géographique (1/2)**

**Pour les formations sélectives (BTS, BUT, IFSI, écoles…)**

> **Il n'y a pas de secteur géographique.** Les lycéens peuvent faire des vœux pour les formations qui les intéressent où qu'elles soient, dans leur académie ou en dehors.

#### **Pour les formations non-sélectives (licences, PPPE, PASS)**

- > Les lycéens peuvent faire des vœux pour les formations qui les intéressent dans leur académie ou en dehors. Lorsque la licence, le PPPE ou le PASS est très demandé, **une priorité au secteur géographique (généralement l'académie) s'applique :** un pourcentage maximum de candidats résidant en dehors du secteur géographique est alors fixé par le recteur.
- > L'appartenance ou non au secteur est affichée aux candidats. Les pourcentages fixés par les recteurs seront affichés sur Parcoursup avant le début de la phase d'admission.

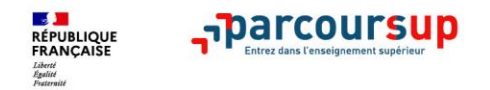

### **Focus sur le secteur géographique (2/2)**

**Secteur géographique Ile-de-France** : il n'est fait **aucune distinction** entre les 3 académies de Créteil, Paris et Versailles.

**Par exception, sont considérés comme « résidant dans l'académie » où se situe la licence demandée :**

> Les candidats qui souhaitent accéder à une mention de licence qui n'est pas dispensée dans leur académie de résidence

> Les candidats ressortissants français ou ressortissants d'un État membre de l'Union européenne qui sont établis hors de France

> Les candidats préparant ou ayant obtenu le baccalauréat français au cours de l'année scolaire dans un centre d'examen habilité à l'étranger

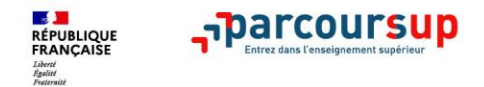

### **La demande de césure : mode d'emploi**

**Un lycéen peut demander une césure directement après le bac** : possibilité de suspendre temporairement une formation afin d'acquérir une expérience utile pour son projet de formation (partir à l'étranger, réaliser un projet associatif, entrepreneurial etc…)

- > Durée la césure : d'un semestre à une année universitaire
- > **Demande de césure à signaler lors de la saisie des vœux sur Parcoursup** (en cochant la case « césure »)
- > **L'établissement prend connaissance de la demande de césure après que le lycéen a accepté définitivement la proposition d'admission >** Le lycéen contacte la formation pour s'y inscrire et savoir comment déposer sa demande de césure
- > **La césure n'est pas accordée de droit** : une lettre de motivation précisant les objectifs et le projet envisagés pour cette césure doit être adressée au président ou directeur de l'établissement
- > **A l'issue de la césure, l'étudiant pourra réintégrer la formation s'il le souhaite sans repasser par Parcoursup**

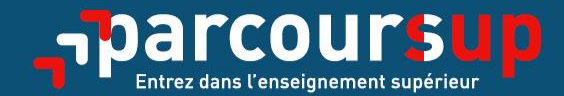

## Date limite pour formuler vos vœux > Mardi 29 mars 2022 (23h59 heure de Paris)

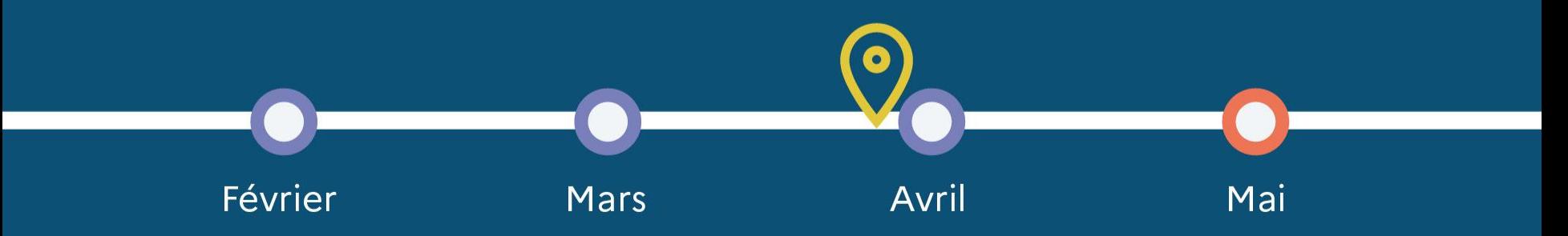

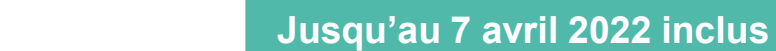

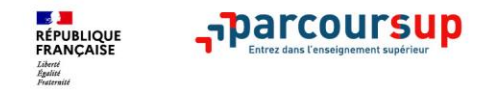

### **Finaliser son dossier et confirmer vos vœux**

**Pour que les vœux saisis deviennent définitifs sur Parcoursup, les candidats doivent obligatoirement :**

- > **Compléter leur dossier :** 
	- projet de formation motivé pour chaque vœu formulé
	- rubrique « préférence et autres projets »
	- pièces complémentaires demandées par certaines formations
	- rubrique « activités et centres d'intérêt » (facultative)
- > **Confirmer chacun de leurs vœux**

**Un vœu non confirmé avant le 7 avril 2022 (23h59 - heure de Paris) ne sera pas examiné par la formation**

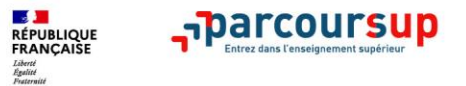

### **La rubrique « préférence et autres projets »**

**Rubrique obligatoire dans laquelle le candidat indique :**

- **ses préférences parmi les vœux formulés ou pour un domaine particulier.** Ces informations seront très utiles aux commissions d'accès à l'enseignement supérieur (CAES) qui accompagnent les candidats n'ayant pas eu de proposition d'admission à partir du 1er juillet 2022.
- **s'il souhaite candidater dans des formations hors Parcoursup** ou s'il a des projets professionnels ou personnels, en dehors de la plateforme.

**A noter : ces informations sont confidentielles et ne sont pas transmises aux formations. Elles permettent simplement de mieux suivre les candidats durant la procédure et de mieux analyser leurs motivations et besoins.**

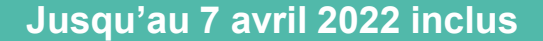

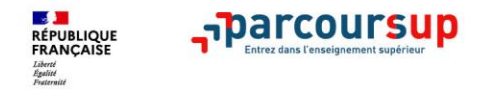

### **La rubrique « Activités et centre d'intérêts »**

#### **Rubrique facultative où le candidat :**

- **renseigne des informations qui ne sont pas liées à sa scolarité et que le candidat souhaite porter à la connaissance des formations** (ex : activités extra-scolaires, stages / job, pratiques culturelles ou sportives…)
- Un espace pour **faire connaitre ses engagements** : vie lycéenne, engagement associatif, service civique, cordées de la réussite, etc…

Un atout pour se démarquer, parler davantage de soi et mettre en avant des qualités, des compétences ou des expériences qui ne transparaissent pas dans les bulletins scolaires

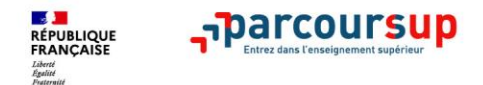

### **L'attestation de passation du questionnaire pour les vœux en licence de droit et sciences**

**Obligatoire pour les candidats qui formulent des vœux en licence de Droit ou dans les licences de Sciences :**

#### **Un questionnaire en ligne sur le site Terminales2021-2022.fr**

- Accessible (**à partir du 20 janvier 2022**) à partir des fiches de formations concernées ;
- $\rightarrow$  Pour avoir un aperçu des connaissances et des compétences à mobiliser dans la formation demandée ;
- Les résultats n'appartiennent qu'au seul candidat : **pas de transmission aux universités.**

**Une attestation de passation à télécharger est à joindre à son dossier Parcoursup avant le 7 avril 2022 23h59 (heure de Paris).** 

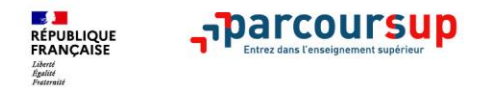

### **Les éléments constitutifs de votre dossier : bulletins scolaires et notes du baccalauréat**

- > **Année de première :** bulletins scolaires, notes des épreuves anticipées de français (pour les lycéens généraux et technologiques)
- > **Année de terminale :** bulletins scolaires des 1er et 2e trimestres (ou 1er semestre), notes des épreuves finales des deux enseignements de spécialité (pour les lycéens généraux et technologiques)
- > **Sauf cas particulier, pas de saisie à réaliser** : ces éléments sont remontés par votre lycée automatiquement et vous pourrez les vérifier fin mars. En cas d'erreurs, **un signalement doit être fait au chef d'établissement**

**A noter : vous ne pouvez pas confirmer vos vœux tant que votre bulletin scolaire du 2ème trimestre (ou 1er semestre) n'est pas remonté dans votre dossier.** 

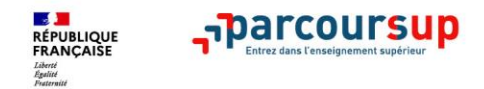

### **La fiche avenir renseignée par le lycée**

- Le 2ème conseil de classe examine les vœux de chaque lycéen avec **bienveillance et confiance** dans le potentiel de chacun.
- Pour chaque lycéen, une **fiche Avenir** est renseignée par le lycée et versée au dossier de l'élève :
	- les notes de l'élève : moyennes de terminale, appréciation des professeurs par discipline, positionnement de l'élève dans la classe/dans le groupe
	- les appréciations du professeur principal sur des compétences transversales
	- l'avis du chef d'établissement sur la capacité à réussir, pour chaque vœu
- La fiche Avenir est consultable par le lycéen dans son dossier **à partir du 2 juin 2022**

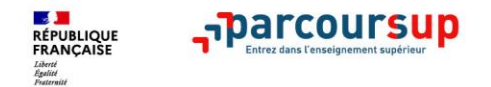

### **Dispositif d'accès des bacheliers professionnels en STS**

Un dispositif expérimental **au service des bacheliers professionnels pour améliorer leur accès en STS,** filière d'enseignement supérieur dans lesquelles ils réussissent le mieux

Pour les élèves concernés par ce dispositif et qui demandent un BTS, **le conseil de classe se prononce sur chaque spécialité de BTS demandée : l'avis favorable qui peut être attribué doit tenir compte** du profil de l'élève et des attendus de la formation d'accueil visée

Lorsque le conseil de classe donne un avis favorable sur l'orientation du candidat, **le chef d'établissement indique dans la fiche Avenir que la capacité de l'élève à réussir est « très satisfaisante ».**

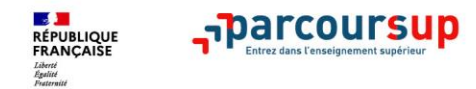

### **Récapitulatif des éléments transmis à chaque formation**

- > **le projet de formation motivé**
- > **les pièces complémentaires**  demandées par certaines formations
- > **la rubrique « Activités et centres d'intérêt** », si elle a été renseignée
- > **la fiche Avenir** renseignée par le lycée
- > **Des informations sur votre parcours spécifique** (sections européennes, internationales ou bi-bac) ou **votre participation aux cordées de la réussite** (seulement si vous le souhaitez)

> **Les bulletins scolaires** 

- •**Année de première** : bulletins scolaires et les notes des épreuves anticipées de français (pour les lycéens généraux et technologiques)
- •**Année de terminale** : bulletins scolaires des 1er et 2e trimestres (ou 1er semestre)

**A noter pour les lycéens généraux et technologiques**: les épreuves écrites de spécialité ayant été reportées en raison de la crise sanitaire, les formations disposeront des moyennes indiquées dans vos bulletins scolaires de 1re et Tle pour évaluer votre engagement dans ces disciplines.

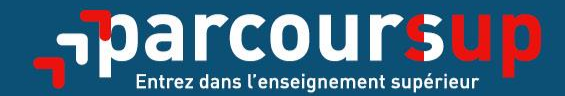

## Date limite pour compléter votre dossier et confirmer vos vœux > Jeudi 7 avril 2022 (23h59 heure de Paris)

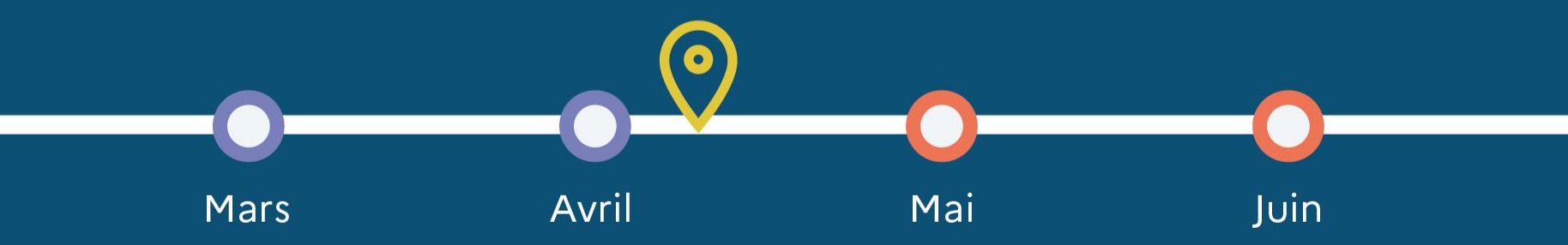

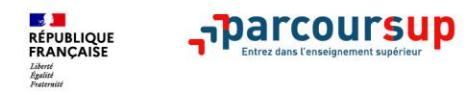

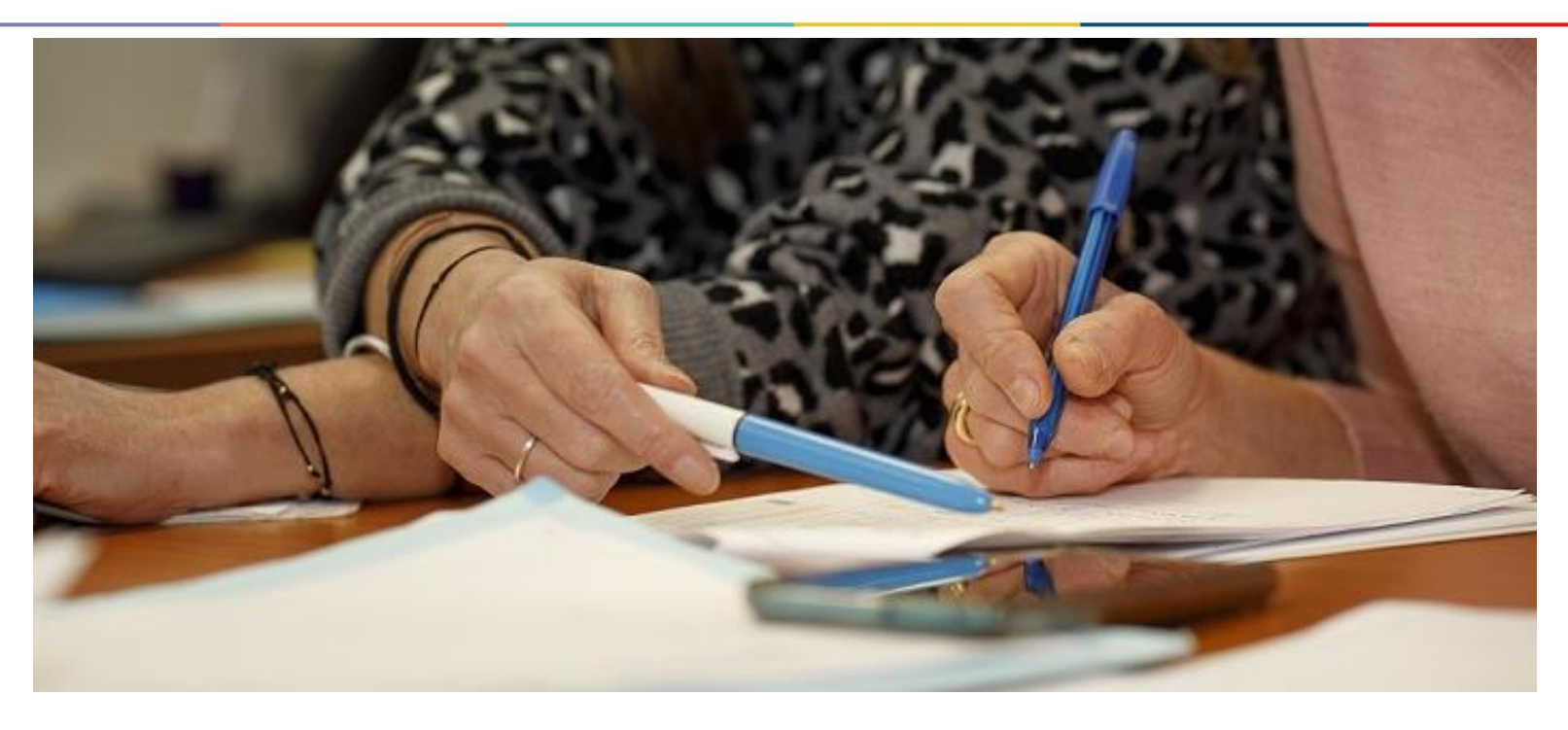

## **L'examen des vœux par les formations**

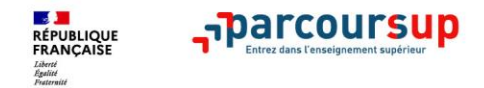

### **L'examen et l'évaluation des dossiers**

- **> Rappel** : **ce n'est pas l'algorithme de Parcoursup qui examine les dossiers, ce n'est pas non plus Parcoursup qui choisit votre affectation**
- Au sein de chaque formation, **une commission d'examen des vœux est constituée**  (référent pédagogique et professeurs). Elle est chargée de **définir les critères d'examen des candidatures et d'évaluer les candidatures puis de les classer**
- Certaines formations organisent des épreuves écrites et/ou orales de sélection

**Rappel :** Toutes les formations publient sur Parcoursup leurs critères généraux d'examen, c'est-à-dire ce que les enseignants réunis en commission d'examen des vœux prendront en compte pour examiner les candidatures.

Vous pouvez à tout moment consulter les critères utilisés en 2021 directement sur chaque fiche de formation

Parcoursup vous garantit la possibilité de demander à la formation dans laquelle vous n'avez pas été admis les motifs de la décision prise.

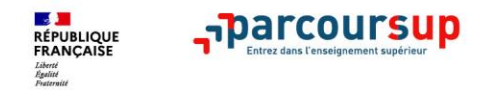

#### **Un appui aux lycéens boursiers**

- **> Une priorité accordée aux lycéens boursiers** dans chaque formation, y compris les plus sélectives
- **>** Une **aide financière de 500 € aux lycéens boursiers** qui s'inscrivent dans une formation située en dehors de leur académie de résidence

### **Une prise en compte de la participation aux cordées de la réussite**

- **>** L'information sur la **participation aux cordées de la réussite** est remontée par les proviseurs
- **>** Le **lycéen décide** s'il souhaite que cette information soit portée à la connaissance des formations du sup'

#### **Des places priorisées pour les lycéens pro. et techno. dans les formations dans lesquelles ils réussissent le mieux**

- **>** Un nombre de **places en BTS est priorisé pour les bacheliers professionnels**
- **>** Un nombre de **places en BUT est priorisé pour les bacheliers technologiques**

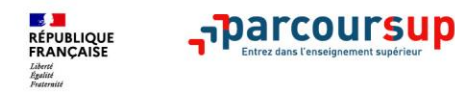

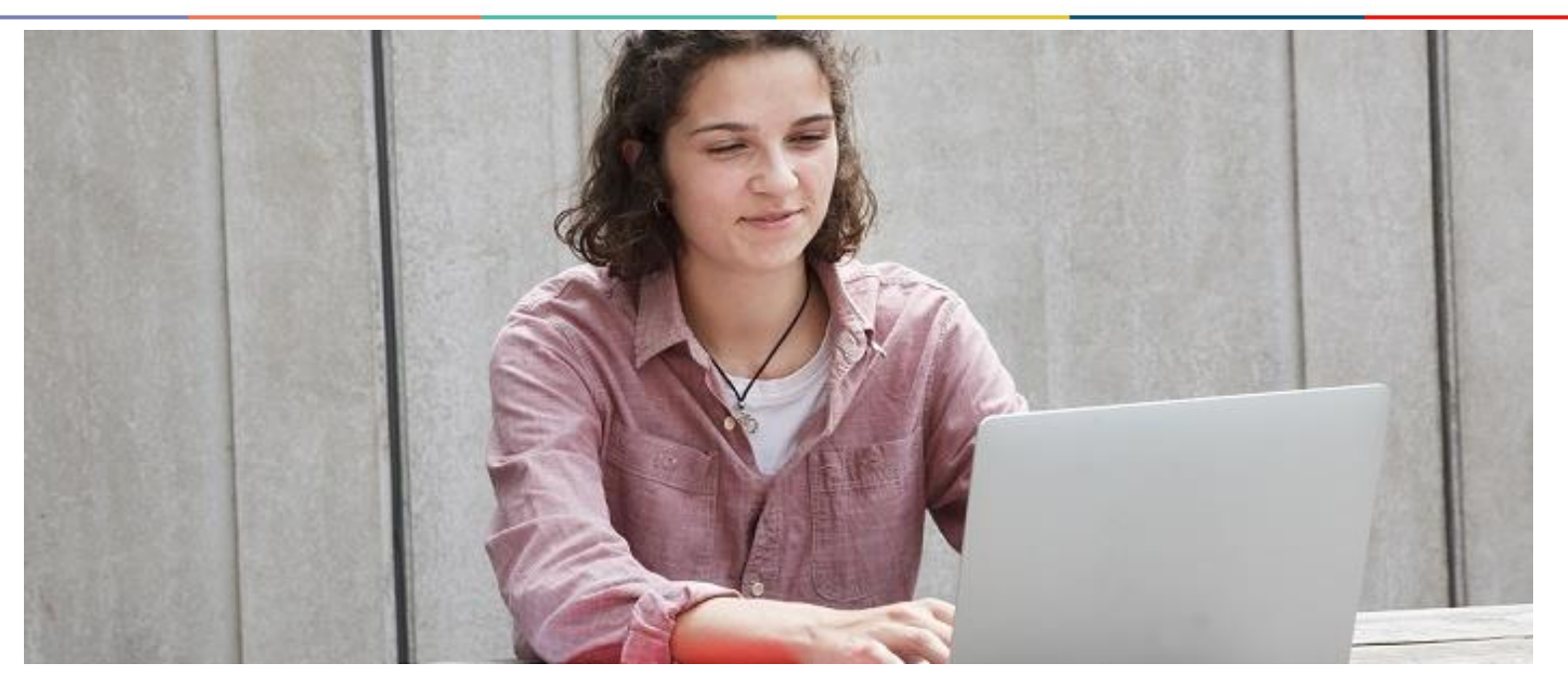

**Étape 3 : consulter les réponses des formations et faire ses choix** 

### 2 Juin 2022  $\rightarrow$  15 Juillet 2022 Je reçois les réponses des formations & je décide

#### JEUDI 2 JUIN - DÉBUT DE LA PHASE D'ADMISSION PRINCIPALE

Je consulte les réponses des formations sur la plateforme.

Je reçois les propositions d'admission au fur et à mesure et en continu. Puis j'y réponds dans les délais indiqués par la plateforme.

#### JEUDI 23 JUIN

La phase d'admission complémentaire est ouverte. Jusqu'au 14 septembre, je peux formuler jusqu'à 10 nouveaux vœux dans les formations qui ont encore des places disponibles.

#### **MARDI 5 JUILLET**

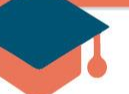

#### Résultats du baccalauréat.

Après les résultats du bac, si j'ai définitivement accepté une formation, j'effectue mon inscription auprès de l'établissement que j'ai choisi.

#### À PARTIR DU 1<sup>er</sup> JUILLET

Accompagnement personnalisé des candidats qui n'ont pas reçu de proposition d'admission par les commissions d'accès à l'enseignement supérieur (CAES).

#### VENDREDI 15 JUILLET - FIN DE LA PHASE PRINCIPALE

Dernier jour pour accepter une proposition reçue lors de cette phase.

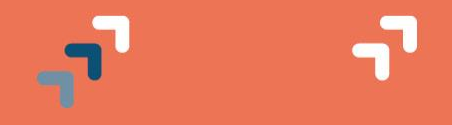

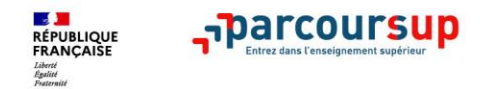

## **La phase d'admission principale du 2 juin au 15 juillet 2022**

- > Avant le démarrage de la phase de la phase d'admission, repensez à vos vœux, à ceux qui vous intéressent vraiment car **il faudra faire un choix**
- > Les candidats consultent **les réponses des formations le 2 juin 2022**
- > **Ils reçoivent les propositions d'admission au fur et à mesure et en continu :** chaque fois qu'un candidat fait un choix entre plusieurs propositions, il libère des places qui sont immédiatement proposées à d'autres candidats en liste d'attente.
- > Les candidats doivent obligatoirement répondre à chaque proposition d'admission reçue **avant la date limite indiquée dans leur dossier.** En l'absence de réponse, la proposition est retirée.
- > Parcoursup permet aux candidats de changer d'avis au fur et à mesure des propositions reçues. **Pour les aider un choix, les candidats ayant des vœux en attente peuvent suivre la situation qui évolue en fonction des places libérées**. Des indicateurs seront disponibles pour chaque vœu

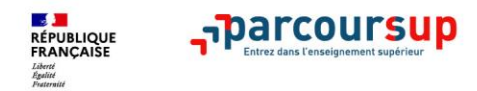

## **Les réponses des formations et les choix des candidats**

#### > **Formation sélective (BTS, BUT, classe prépa, IFSI, écoles, …)**

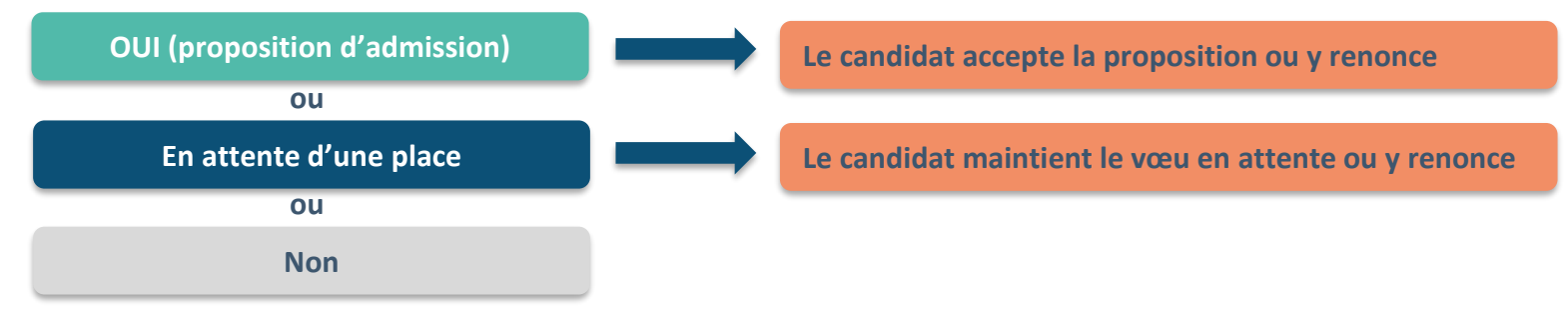

#### > **Formation non sélective (licences, PPPE, PASS)**

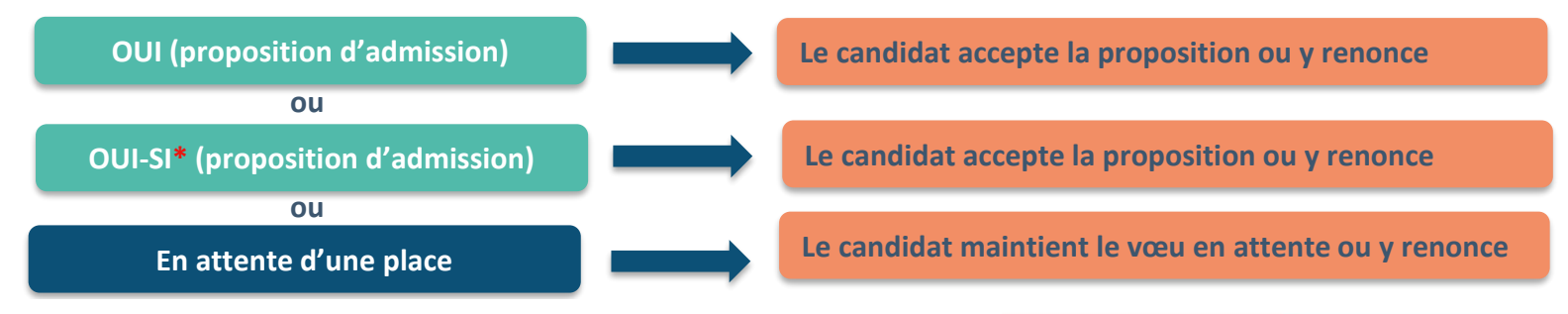

**\*** Oui-si : le candidat est accepté à condition de suivre un parcours de réussite (remise à niveau, tutorat..)

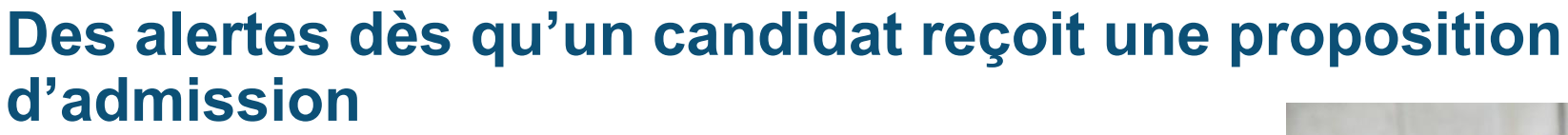

- > **par SMS et par mail dans sa messagerie personnelle** (rappel : une adresse mail valide et régulièrement consultée et un numéro de portable sont demandés au moment de l'inscription Parcoursup)
- > **par notification sur l'application Parcoursup** (application téléchargeable à partir du 2 juin 2022)
- > **dans la messagerie intégrée au dossier** candidat sur **Parcoursup**

**Foarcoul** 

**Info** : les parents sont également prévenus lorsqu'ils ont renseigné leur adresse mail et leur numéro de portable dans le dossier Parcoursup de leur enfant

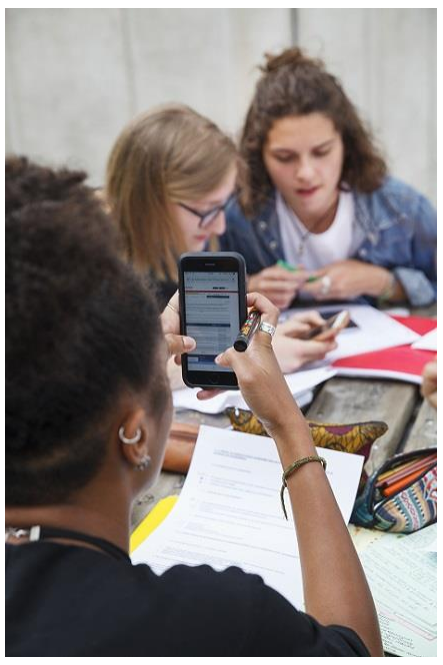

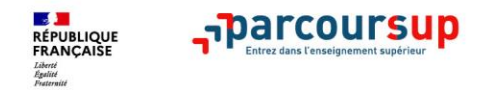

## **Comment répondre aux propositions d'admission ? (1/2)**

#### > **Le lycéen reçoit une seule proposition d'admission et il a des vœux en attente :**

- Il accepte la proposition (ou y renonce). Il peut ensuite indiquer le(s) vœu(x) en attente qu'il souhaite conserver (cette possibilité existe jusqu'en fin de phase principale)
- S'il accepte définitivement la proposition, cela signifie qu'il renonce à tous ses autres vœux. Il consulte alors les modalités d'inscription administrative de la formation acceptée

#### > **Le lycéen reçoit plusieurs propositions d'admission et il a des vœux en attente :**

- Il ne peut accepter **qu'une seule proposition à la fois**. En faisant un choix entre plusieurs propositions, il libère des places pour d'autres candidats en attente
- Il peut indiquer le(s) vœu(x) en attente qu'il souhaite conserver
- S'il accepte définitivement une proposition, cela signifie qu'il renonce aux autres vœux. Il consulte alors les modalités d'inscription administrative de la formation acceptée

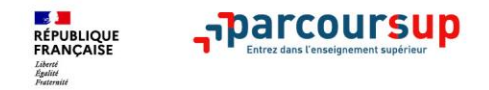

## **Comment répondre aux propositions d'admission ? (2/2)**

#### > **Le lycéen ne reçoit que des réponses « en attente »**

• des indicateurs s'affichent dans son dossier pour chaque vœu en attente et l'aident à suivre sa situation qui évolue jusqu'au 15 juillet en fonction des places libérées par d'autres candidats

### > **Le lycéen ne reçoit que des réponses négatives (dans le cas où il n'a formulé que des vœux pour des formations sélectives)**

• dès le 2 juin 2022, il peut demander un conseil ou un accompagnement individuel ou collectif dans son lycée ou dans un CIO pour envisager d'autres choix de formation et préparer la phase complémentaire à partir du 23 juin 2022.

06/03/2022 51 *A savoir* : la phase complémentaire permet de formuler jusqu'à 10 **nouveaux** vœux dans des formations qui ont des places vacantes

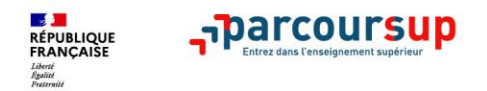

## **Des solutions pour les candidats qui n'ont pas reçu de proposition d'admission**

**> Dès le 2 juin 2022** : les lycéens qui n'ont fait que des demandes en formations sélectives et qui n'ont reçu que des réponses négatives peuvent **demander un accompagnement individuel ou collectif au lycée ou dans un CIO pour définir un nouveau projet d'orientation et préparer la phase complémentaire**

**> Du 23 juin au 16 septembre 2022** : pendant la **phase complémentaire**, les lycéens peuvent **formuler jusqu'à 10 nouveaux vœux et répondre aux propositions dans des formations disposant de places disponibles**

**> A partir du 1 er juillet 2022** : les candidats n'ayant pas eu de proposition peuvent solliciter depuis leur dossier **l'accompagnement de la Commission d'Accès à l'Enseignement Supérieur (CAES)**  de leur académie : elle étudie leur dossier et les aide à trouver une formation au plus près de leur projet en fonction des places disponibles

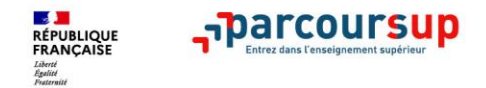

## **L'inscription administrative dans la formation choisie**

Après **avoir accepté définitivement la proposition d'admission de son choix et après avoir eu ses résultats au baccalauréat,** le lycéen procède à son inscription administrative.

L'inscription administrative se fait **directement auprès de l'établissement choisi** et pas sur Parcoursup.

**Les modalités d'inscription sont propres à chaque établissement :** 

- Consulter les modalités d'inscription indiquées dans le dossier candidat sur Parcoursup.
- **Respecter la date limite indiquée.**
- Si le futur étudiant s'inscrit dans une formation en dehors de Parcoursup, il doit **obligatoirement** remettre une attestation de désinscription ou de non inscription sur Parcoursup qu'il télécharge via la plateforme.

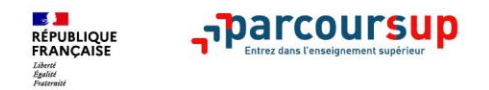

- > **Prendre connaissance du calendrier 2022, des modalités de fonctionnement de la plateforme et des vidéos tutos pour vous familiariser avec la procédure**
- > **Ne pas attendre la dernière minute pour préparer son projet d'orientation : explorer le moteur de recherche des formations, consulter les fiches des formations qui vous intéressent**
- > **Echanger au sein de votre lycée et profiter des opportunités de rencontres avec les enseignants et responsables du supérieur : salons d'orientation, Lives Parcoursup, journées portes ouvertes**
- > **Préparer les éléments pour créer votre dossier Parcoursup à compter du 20 janvier et veiller à renseigner les coordonnées de vos représentants légaux pour qu'ils puissent suivre votre dossier**
- > **Faites les vœux pour des formations qui vous intéressent, pensez à diversifier vos vœux en consultant les informations disponibles sur Parcoursup.fr et évitez de ne formuler qu'un seul vœu**

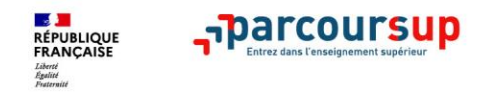

- > **Le numéro vert (à partir du 20 janvier)** : **0 800 400 070** (Numéros spécifiques pour l'Outre-mer indiqués sur Parcoursup.fr)
- > **La messagerie contact** depuis le dossier candidat
- > **Les réseaux sociaux pour suivre l'actualité de Parcoursup et recevoir des conseils :**

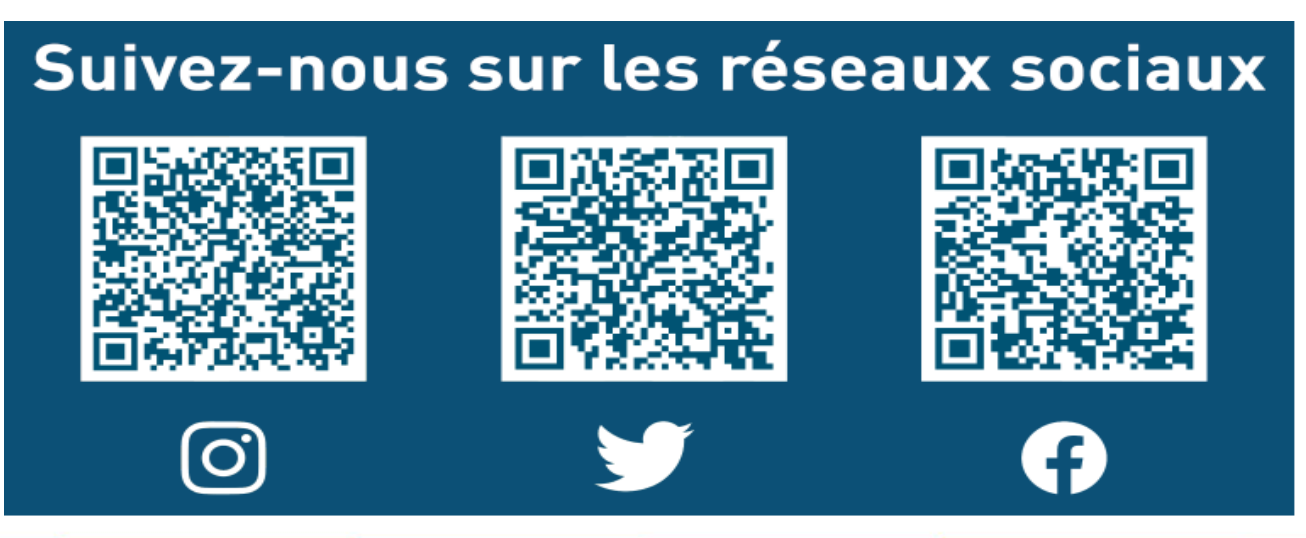